#### <span id="page-0-0"></span>DPST1092 23T2 — MIPS Basics

<https://www.cse.unsw.edu.au/~dp1092/23T2/>

#### Computer Architecture

Recall the architecture of a typical modern computer

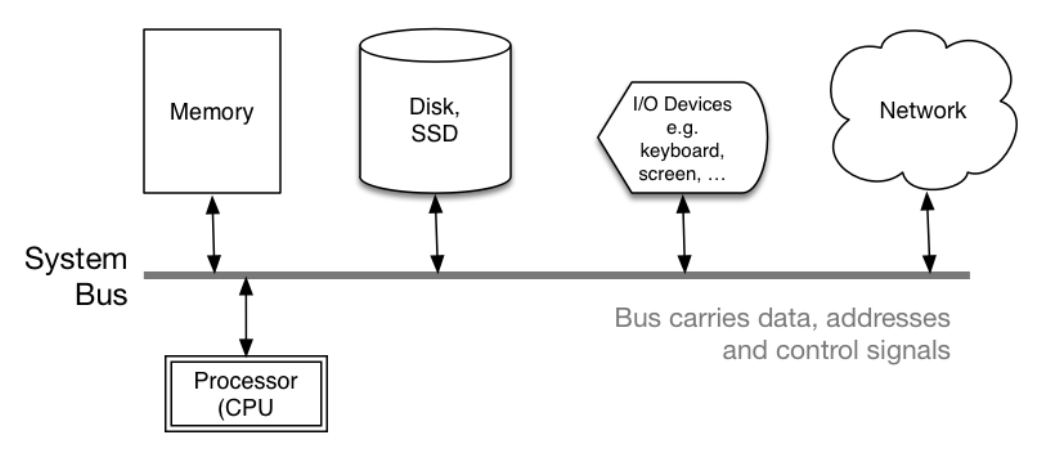

#### Why Study Assembler?

Useful to know assembly language because …

- sometimes you are *required* to use it:
	- $\triangleright$  e.g., low-level system operations, device drivers
- improves your understanding of how compiled programs execute
	- $\blacktriangleright$  very helpful when debugging
	- ▶ understand performance issues better
- performance tweaking ... squeezing out last pico-second
	- $\blacktriangleright$  re-write that performance critical code in assembler!

Trivia:

- there are games created in pure assembler
	- ▶ e.g., [RollerCoaster Tycoon](https://en.wikipedia.org/wiki/RollerCoaster_Tycoon_(video_game))

# CPU Architecture Families Used in Game Consoles

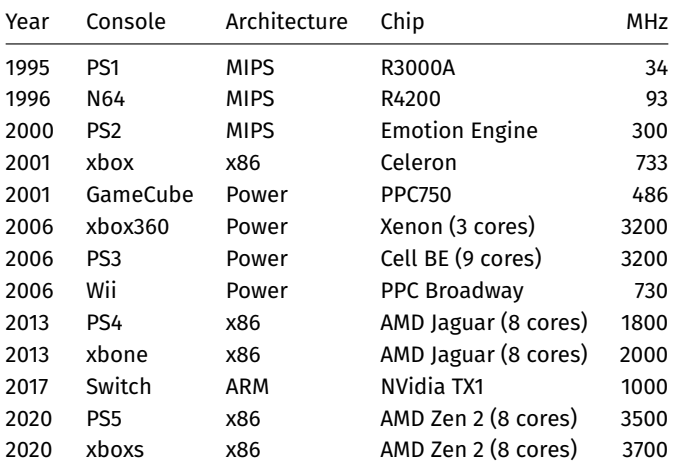

# What A CPU Looks Like

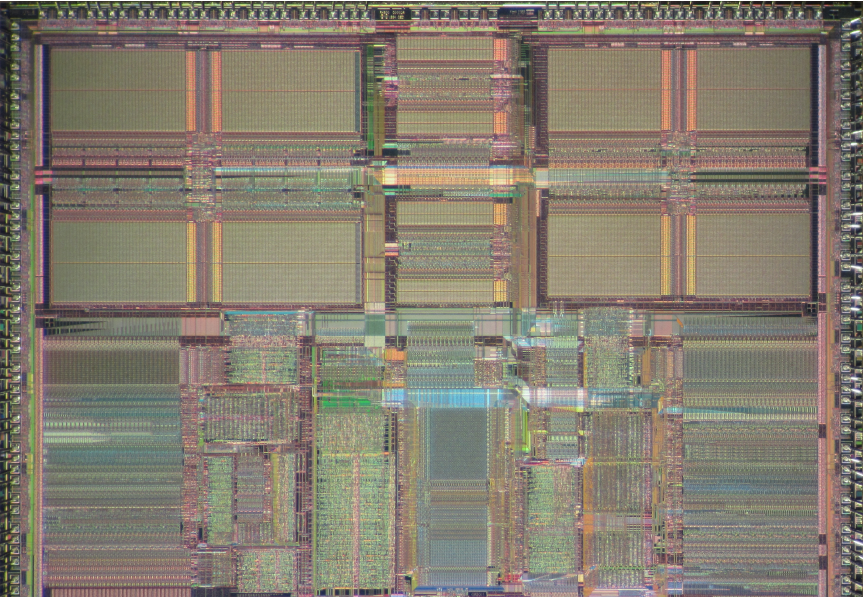

<https://www.cse.unsw.edu.au/~dp1092/23T2/> [DPST1092 23T2 — MIPS Basics](#page-0-0) 5 / 43

#### CPU Components

A typical modern CPU has:

- a set of *data* registers
- a set of *control* registers (including PC)
- a *control unit* (CU)
- an *arithmetic-logic unit* (ALU)
- a *floating-point unit* (FPU)
- access to *memory* (RAM)
- a set of simple (or not so simple) instructions
	- ▶ transfer data between memory and registers
	- ▶ compute values using ALU/FPU
	- ▶ make tests and transfer control of execution

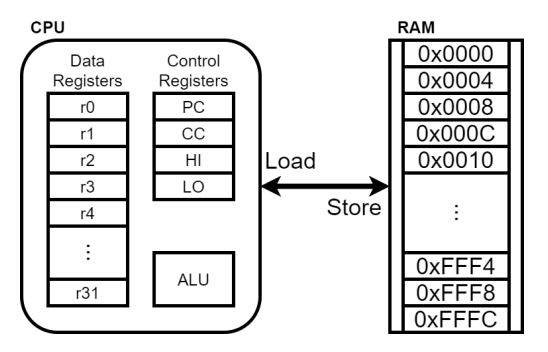

Figure 2: A Simple CPU

Different types of processors have different configurations of the above

#### Fetch-Execute Cycle

● typical CPU program execution pseudo-code:

```
uint32 t program counter = START ADDRESS;
while (1) {
    uint32 t instruction = memory[program counter];
```

```
// move to next instruction
program_counter++;
```
// branches and jumps instruction may change program\_counter execute(instruction, &program counter);

#### Fetch-Execute Cycle

Executing an instruction involves:

- determine what the *operator* is
- determine if/which *register(s)* are involved
- determine if/which *memory location* is involved  $\bullet$
- carry out the operation with the relevant operands
- $\bullet$  store result, if any, in appropriate register / memory location

Example instruction encodings (not from a real machine):

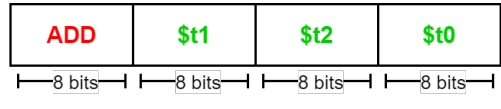

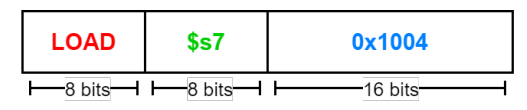

Figure 3: Fake Instructions

#### Assembly Language

Instructions are simply bit patterns

Could write **machine code** program just by specifying bit-patterns e.g as a sequence of hex digits:

0x3c041001 0x34840000 0x20020004 0x0000000c 0x20020000 0x03e00008

- ▶ unreadable!
- $\blacktriangleright$  difficult to maintain!

Solution: **assembly language**, a symbolic way of specifying machine code

- write instructions using names rather than bit-strings
- refer to registers using either numbers or names
- allow names (labels) associated with memory addresses

#### MIPS Architecture

MIPS is a well-known and simple architecture

- historically used everywhere from supercomputers to game consoles
- **o** still popular in some embedded fields: e.g., modems/routers, TVs
- but being out-competed by ARM and, more recently, RISC-V

DPST1092 uses the MIPS32 version of the MIPS family.

DPST1092 uses simulators, not real MIPS hardware:

- mipsy ... command-line-based emulator written by Zac
	- ▶ source code: *<https://github.com/insou22/mipsy>*
- mipsy-web … web (WASM) GUI-based version of mipsy written by Shrey
	- ▶ *<https://cgi.cse.unsw.edu.au/~cs1521/mipsy/>*

#### MIPS vs mipsy

MIPS is a machine architecture, including instruction set mipsy is an *simulator* for the MIPS instruction set

- reads text files containing instruction + directives
- converts to machine code and loads into "memory"
- **•** provides some debugging capabilities
	- $\triangleright$  single-step, breakpoints, view registers/memory, ...
- provides mechanism to interact with operating system (syscall)

Also provides extra instructions, mapped to MIPS core set:

- **•** provide convenient/mnemonic ways to do common operations
	- ▶ e.g. move \$s0, \$v0 rather than addu \$s0, \$v0, \$0

# Using Mipsy

How to to execute MIPS code without a MIPS

- $\bullet$  1092 mipsy
	- ▶ command line tool on CSE systems
	- ▶ load programs using command line arguments
	- $\blacktriangleright$  interact using stdin/stdout via terminal
- mipsy\_web
	- ▶ *<https://cgi.cse.unsw.edu.au/~cs1521/mipsy/>*
	- ▶ runs in web browser, load programs with a button
	- $\blacktriangleright$  visual environment for debugging
- spim, xspim, qtspim
	- ▶ older widely used MIPS simulator
	- ▶ beware: missing some pseudo-instructions used in 1521 for function calls

# Using mipsy Interactively

\$ 1092 mipsy [mipsy] load my program.s success: file loaded

[mipsy] step 6

#### \_start:

0x80000000 kernel [0x3c1a0040] **lui** \$k0, 64 0x80000004 kernel [0x375a0000] **ori** \$k0, \$k0, 0 0x80000008 kernel [0x0340f809] **jalr** \$ra, \$k0

#### main:

0x00400000 2 [0x20020001] **addi** \$v0, \$zero, 1 # li \$v0, 1 0x00400004 3 [0x2004002a] **addi** \$a0, \$zero, 42 # li \$a0, 42 0x00400008 4 [0x0000000c] **syscall** # syscall

#### [**SYSCALL** 1] print\_int: 42

# Our First MIPS program

```
C
int main(void) {
    printf("I love MIPS\n");
    return 0;
}
```
**MIPS**

```
# print a string in MIPS assembly
main:
   # ... pass address of string as argu
    la $a0, string
   # ... 4 is printf "%s" syscall numbe
   li $v0, 4
   syscall
   li $v0, 0 # return 0
   jr $ra
    .data
string:
    .asciiz "I love MIPS\n"
```
[source code for i\\_love\\_mips.s](https://cgi.cse.unsw.edu.au/~dp1092/23T2//topic/mips_basics/code/i_love_mips.s)

# MIPS Assembly Language

MIPS assembly language programs contain

- assembly language instructions
- labels ... appended with :
- comments … introduced by #
- directives ... symbol beginning with .
- constant definitions, equivalent of #define in C, e.g:

MAX NUMBERS = 1000

Programmers need to specify

- $\bullet$  data objects that live in the data region
- $\bullet$  instruction sequences that live in the code/text region

Each instruction or directive appears on its own line.

# A simple MIPS Computation

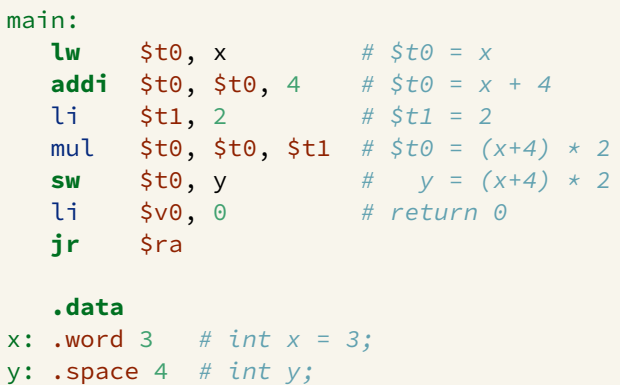

#### MIPS Instructions

MIPS has several classes of instructions:

- *load and store* … transfer data between registers and memory
- *computational* … perform arithmetic/logical operations
- *jump and branch* … transfer control of program execution
- *coprocessor* … standard interface to various co-processors
	- ▶ coprocessors implement floating-point operations
	- ▶ wont be covered in DPST1092
- *special* … miscellaneous tasks (e.g. syscall)

#### MIPS Architecture: Registers

MIPS CPU has

- 32 general purpose registers (32-bit)
- 32/16 floating-point registers (for float/double)
	- ▶ pairs of floating-point registers used for double-precision (not used in DPST1092)
- *PC* … 32-bit register (always aligned on 4-byte boundary)
	- ▶ modified by *branch* and *jump* instructions
- *Hi*, *Lo* … store results of mult and div
	- ▶ accessed by mthi and mflo instructions only

Registers can be referred to as numbers (\$0…\$31), or by symbolic names (\$zero…\$ra)

Some registers have special uses:

- register \$0 (\$zero) always has value 0, can not be changed
- **•** register \$31 (\$ra) is changed by jal and jalr instructions
- registers \$1 (\$at) reserved for mipsy to use in pseudo-instructions
- $\bullet$  registers \$26 (\$k0), \$27 (\$k1) reserved for operating-system to use in system-calls

# MIPS Architecture: Integer Registers

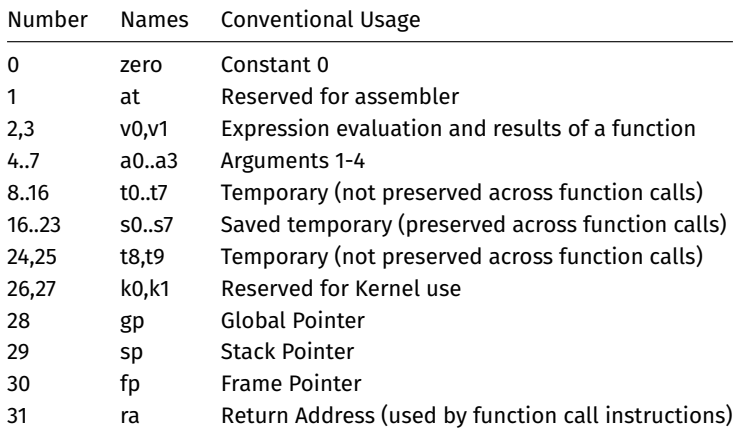

#### MIPS Architecture: Integer Registers … Usage Convention

- Except for registers zero and ra (0 and 31), these uses are *only* programmer's conventions
	- $\blacktriangleright$  no difference between registers 1..30 in the silicon
	- $\triangleright$  mipsy follows these conventions so at, k0, k1 can change unexpectedly
- *Conventions* allow compiled code from different sources to be combined (linked).
	- ▶ *Conventions* are formalized in an *Application Binary Interface* (ABI)
- Some of these conventions are irrelevant when writing tiny assembly programs
	- $\blacktriangleright$  follow them anyway
	- $\blacktriangleright$  it's good practice
- **o** for general use, keep to registers t0..t9, s0..s7
- use other registers only for conventional purpose
	- $\blacktriangleright$  e.g. only, and always, use a0..a3 for arguments
- *never* use registers at, k0,k1

#### Data and Addresses

All operations refer to data, either

- **•** in a register
- in memory
- a constant which is embedded in the instruction itself

Computation operations refer to registers or constants.

Only load/store instructions refer to memory.

The syntax for constant value is C-like:

1 3 -1 -2 12345 0x1 0xFFFFFFFF 0b10101010 0123 "a string" 'a' 'b' '1' '\n' '\0'

#### Describing MIPS Assembly Operations

Registers are denoted:

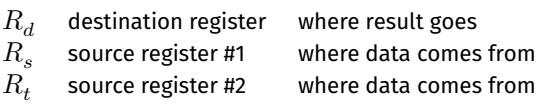

For example:

$$
\quad \text{add} \quad \$R_d, \$R_s, \$R_t \qquad \Longrightarrow \qquad R_d := R_s + R_t
$$

## Integer Arithmetic Instructions

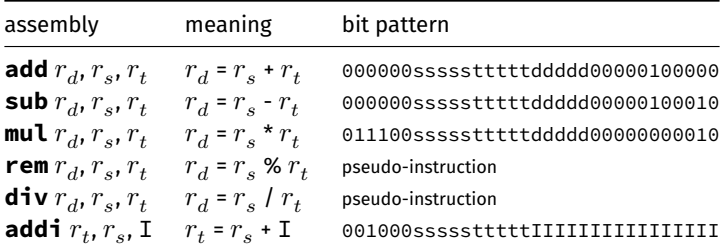

- integer arithmetic is 2's-complement
- **a** also: **addu, subu, mulu, addiu** equivalent instructions which do not stop execution on overflow.
- no *subi* instruction use *addi* with negative constant
- mipsy will translate **add** and **sub** of a constant to **addi**
	- ▶ e.g. mipsy translates **add \$t7, \$t4, 42** to **addi \$t7, \$t4, 42**
	- ▶ for readability use **addi**, e.g. **addi \$t7, \$t4, 42**

# Integer Arithmetic Instructions - Example

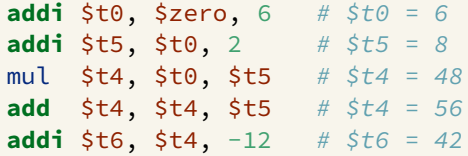

# Extra Integer Arithmetic Instructions (little used in DPST1092)

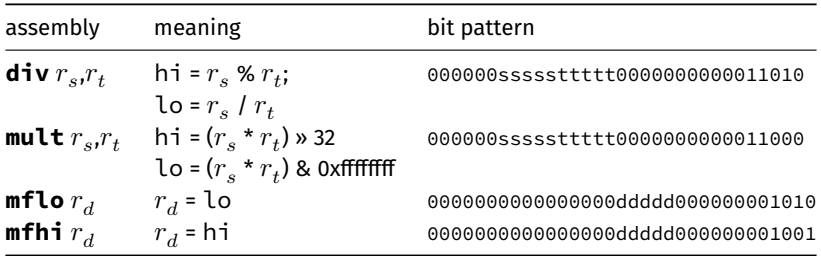

**• mult** provides multiply with 64-bit result

- ▶ **mul** instruction provides only 32-bit result (can overflow)
- $\textsf{mipsy}$  translates  $\textsf{rem}\, r_d, r_s, r_t$  to  $\textsf{div}\, r_s, r_t$  plus  $\textsf{mfhi}\, r_d$
- **mipsy** translates  $\operatorname{\mathsf{div}} r_d, r_s, r_t$  to  $\operatorname{\mathsf{div}} r_s, r_t$  plus <code>mflo</code>  $r_d$

# Bit Manipulation Instructions

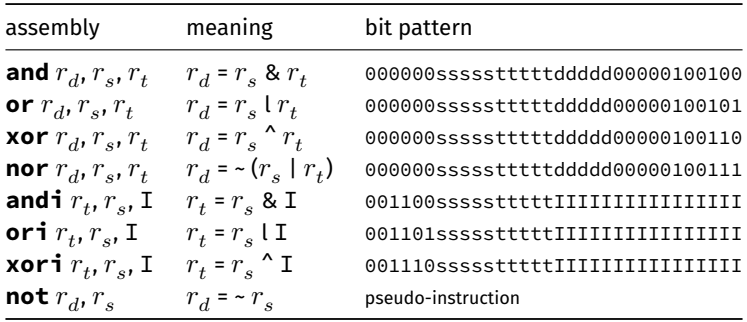

mipsy translates  $\textbf{not}~r_d, r_s$  to  $\textbf{nor}~r_d, r_s$ , \$0

# Shift Instructions

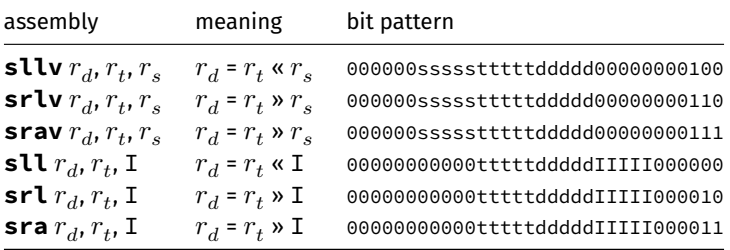

- **srl** and **srlv** shift zeros into most-significant bit
	- ▶ this matches shift in C of **unsigned** value
- **sra** and **srav** propagate most-significant bit
	- ▶ this ensure shifting a negative number divides by 2
- **slav** and **sla** don't exist as arithmetic and logical left shifts are the same
- mipsy provides **rol** and **ror** pseudo-instructions which rotate bits
	- ▶ real instructions on some MIPS versions
	- $\blacktriangleright$  no simple C equivalent

# Miscellaneous Instructions

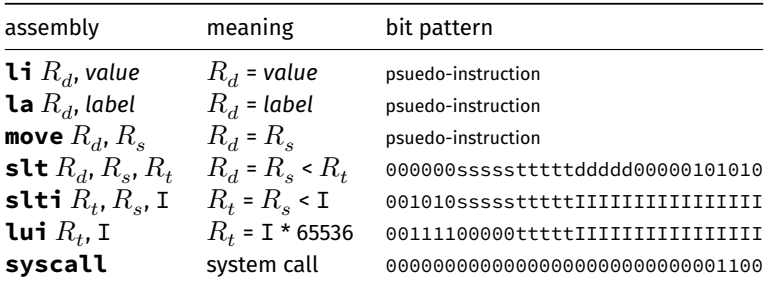

# Example Use of Miscellaneous Instructions

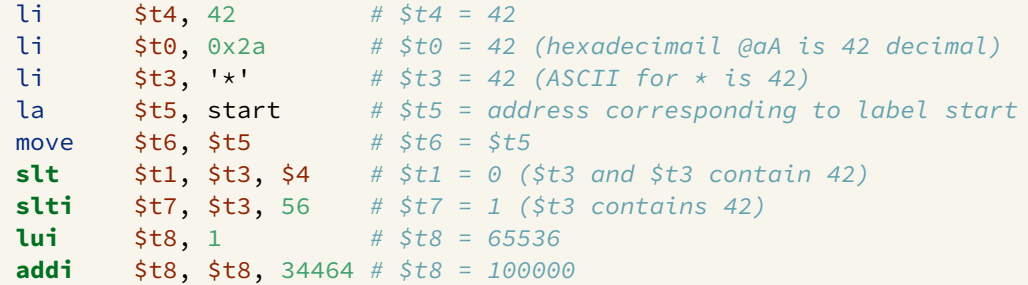

#### Important System Calls

We often rely on system services to do things for us. **syscall** lets us make *system calls* for these services.

mipsy provides a set of system calls for I/O and memory allocation. **\$v0** specifies which system call —

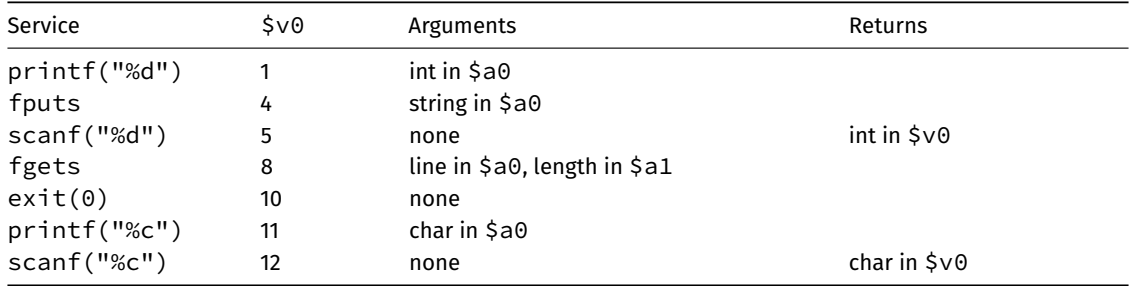

# A simple system call Example

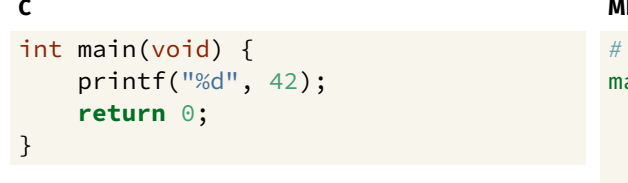

**MIPS**

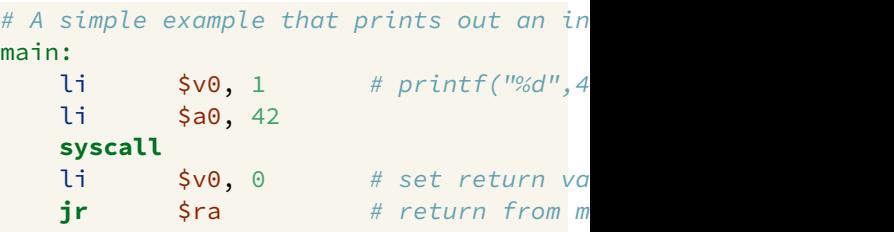

[source code for print\\_42.s](https://cgi.cse.unsw.edu.au/~dp1092/23T2//topic/mips_basics/code/print_42.s)

#### Exercise: Add two numbers 1

Write MIPS assembler that behaves like

```
int main(void) {
   int x = 3;
   printf("%d\n", x+5);
   return 0;
}
```
Hints:

- li loads a constant into a register
- the number stored in \$v0 determines what kind of system call it is
- syscall 1 prints the number located in register \$a0
- syscall 11 prints the character located in register \$a0

#### Exercise: Add two numbers 2

Write MIPS assembler that behaves like

```
int x = 3;
int main(void) {
   printf("%d\n", x+5);
   return 0;
}
```
Hints:

- word allocates 4 bytes in memory and initialises it
- you will need to load the value of X from RAM into a register to do the addition using lw

# Exercise: Add two numbers interactively

Write MIPS assembler that behaves like

```
int main(void) {
   int x, y;
   printf("First number: ");
   scanf("%d", &x);
   printf("Second number: ");
   scanf("%d", &y);
   print(f("%d\n', x+v));
   return 0;
}
```
#### Exercise: Find the average

Modify the code from the previous example so it implements the following:

```
int main(void) {
   int x, y;
   printf("First number: ");
   scanf("%d", &x);
   printf("Second number: ");
   scanf("%d", &y);
   printf("%d\n", (x+y)/2);
   return 0;
}
```
## Exercise: Bit operations

Write the following code:

```
int main(void) {
   unsigned int x = 42;
   x = x \gg 1;
   printf("%d\n",x);
   x = x \iff 2;printf("%d\n",x);
   return 0;
}
```
## MIPS Programming

Writing correct assembler directly is hard.

Recommended strategy:

- write,test & debug a solution in C
- map down to "simplified" C
- test "simplified" C and ensure correct
- **•** translate simplified C statements to MIPS instructions

#### **Simplified C**

- **o** does *not* have complex expressions
- *does* have one-operator expressions

# Adding Three Numbers — C to Simplified C

```
int main(void) {
    int w = 3:
    int x = 17:
    int y = 25;
    printf("%d\n", w + x + y);
     return 0;
}
source code for add.c
```
**C**

#### **Simplified C**

```
int main(void) {
   int w, x, y, z;
   w = 3;x = 17;
   y = 25;
   z = w + x;
   z = z + y;printf("%d", z);
   printf("%c", '\n');
   return 0;
}
```
[source code for add.simple.c](https://cgi.cse.unsw.edu.au/~dp1092/23T2//topic/mips_basics/code/add.simple.c)

#### Adding Two Numbers — Simple C to MIPS **Simplified C MIPS**

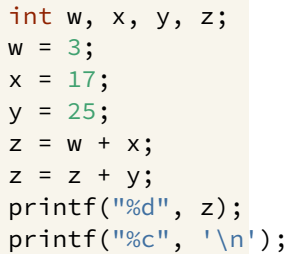

# add 3, 17 and 25 then print the result main: # w in \$t0, x in \$t0 #  $y$  in  $$t2$ ,  $z$  in  $$t3$ li  $$t0, 3$  #  $w = 3;$ li  $$t1, 17$  #  $x = 17;$ li  $$t2, 25$  #  $y = 25;$ **add**  $$t3, $t0, $t1 # z = w + x$ **add** \$t3, \$t3, \$t2 # z = z + y move  $\sin 3$  # printf("%d", z); li \$v0, 1 **syscall**  $\mathbf{li}$   $\mathsf{5a0}$ ,  $\mathsf{In'}$  # printf("%c",  $\mathsf{In'}$ ); li \$v0, 11 **syscall**  $li$   $$v0, 0$  # return 0 **jr** \$ra [source code for add.s](https://cgi.cse.unsw.edu.au/~dp1092/23T2//topic/mips_basics/code/add.s)

#### MIPS Instructions

Instructions are simply bit patterns. MIPS instructions are 32-bits long, and specify … - an **operation** (e.g. load, store, add, branch, …) - zero or more **operands** (e.g. registers, memory addresses, constants, …)

Some possible instruction formats

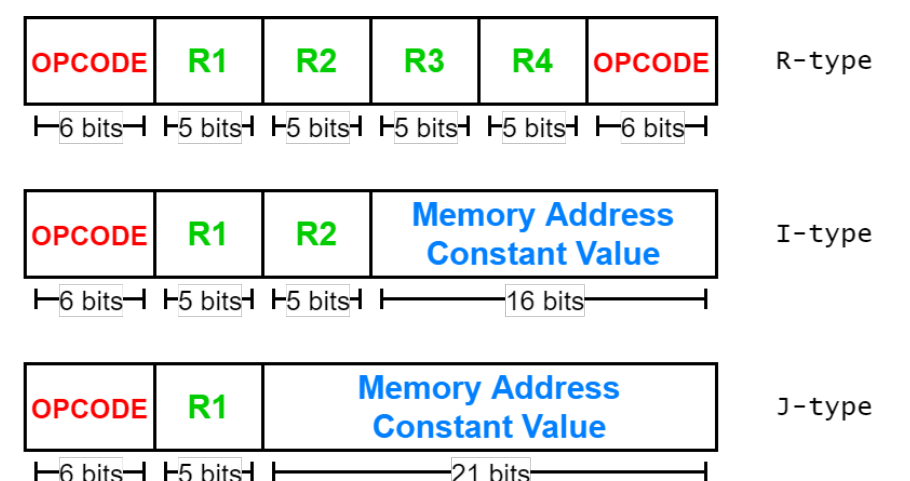

hits

# Encoding MIPS Instructions as 32 bit Numbers

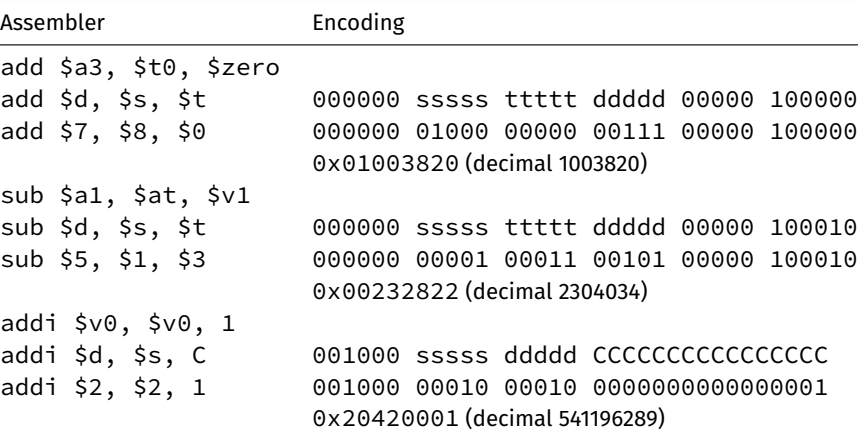

all instructions are variants of a small number of bit patterns … register numbers always in same place

## <span id="page-42-0"></span>Pseudo-instructions

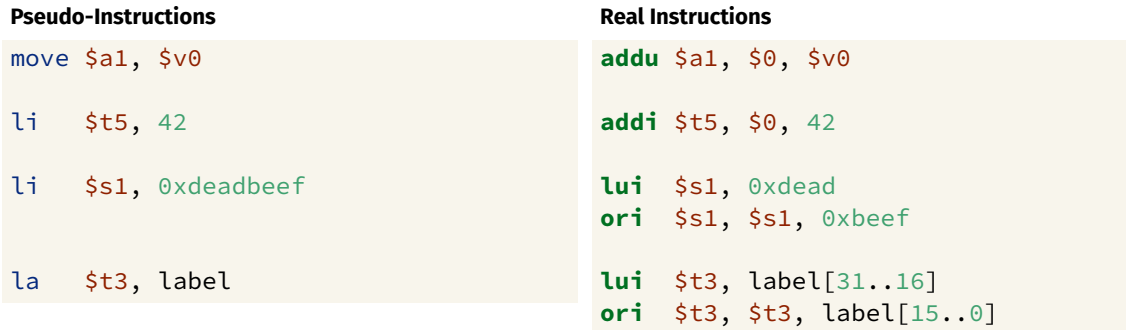

Pseudo-instructions are not real MIPS instructions, but are provided by mipsy for our convenience